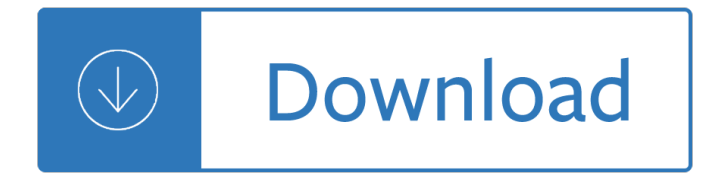

### **cell phone etiquette powerpoint pdf**

professional development H ere's a knee-slapper: What did the employee say when his boss asked why he missed a recent meeting? Answer:  $"Sory, I$  had to get some ...

### **Eleven Commandments For Business Meeting Etiquette**

Ever wondered what kind of information is on a cell phone? Or how forensic collection works for mobile devices? Mobile devices are central to our daily lives; they are computers at our fingertips. As such, they create a large amount of data relevant to investigations and litigation, and serve as an incredible repository of electronic information.

#### **Cell Phone Forensics - nala.org**

Hey! Bring your presentations to life by attending Microsoft Office PowerPoint Advance Training Course. This course improves the knowledge learned in PowerPoint Basic.Delegates will learn how to change applications settings in order to customize Power Point on their computer.

#### **Microsoft Office PowerPoint Advance Training Course**

Experienced Etiquette Expert, Coach, and Author shares her advice and etiquette tips on how to teach the most comprehensive etiquette curriculum for elementary, middle, and high schools students. Table manners, dining skills, social skills, character education, bullying prevention.

#### **Comprehensive Etiquette Curriculum for Children K-12**

Just convert your PowerPoint to video. In PowerPoint 2010, you can now save your presentation as a Windows Media Video (.wmv) file. But, it can only output 960A–720, 640A–480 and 320A–240 .wmv videos. Please follow the steps on official office help website:

#### **How to show powerpoint presentation on Sharp TV? - Change**

Listening to music while working has become fairly common in many workÂ-Â-places. Some surveys have shown that this practice may actually improve emÂ-Â-ployees $\hat{\mathbf{a}} \in \mathbb{N}$  job satisfaction and productivity ...

#### **Music in the workplace can disrupt harmony - Business**

Resources to Inspire Guide | Casey Life Skills. This guide provides the learner and life skill instructor (practitioner, parent or other caregiver) a place to start when creating a learning plan.

#### **WORK AND STUDY SKILLS - Casey Family Programs**

Ontario Communities. We maintain a list of Ontario City and Region subreddits as well as Ontario College and University subreddits on our wiki page.

#### **CP exclusive: Ontario to ban cellphones from classrooms**

Blackburn College, a private, undergraduate, coeducational institution with a unique student-managed Work Program, seeks applicants for the following...

#### **Blackburn Employment Opportunities | Blackburn College**

The Online Writing Lab (OWL) at Purdue University houses writing resources and instructional material, and we provide these as a free service of the Writing Lab at Purdue.

# **Purdue OWL // Purdue Writing Lab**

🔥Citing and more! Add citations directly into your paper, Check for unintentional plagiarism and check for writing mistakes.

# **BibMe: Free Bibliography & Citation Maker - MLA, APA**

Home Safety Lesson Plans For Kids. The Best Home Safety Lesson Plans For Kids Free Download PDF And Video. Get Home Safety Lesson Plans For Kids: Find the right plan for your next woodworking project.Taken from past issues of our Magazine... Search For Home Safety Lesson Plans For Kids. Home Safety Lesson Plans For Kids

# **41+ Best DIY Home Safety Lesson Plans For Kids Free PDF**

Play a game of Kahoot! here. Kahoot! is a free game-based learning platform that makes it fun to learn  $\hat{a}\in$ " any subject, in any language, on any device, for all ages!

## **Kahoot! | Play this quiz now!**

The University provides many information technology resources for its community. Whenever you use these resources, you implicitly agree to abide by the highest standards of responsibility to your colleagues - the faculty, staff, students and external users who share this environment.

## **Policies | University of Michigan-Flint**

Academia.edu is a platform for academics to share research papers.

### **forney-the-enjoyment-of-music-11th-shorter-version-c2011.pdf**

business planning analyst resume create a personal mission statement essay quotes about writing an essay cheap essay writing service using mid term papers pay for ...

## **Class Schedule - Bikram Yoga Las Vegas**

Learning and Development Calendar \*To register for the learning courses, click on the corresponding date. Classes are subject to change. For accurate and updated information, please contact the LDC at 832-395-4900.

## **The Learning and Development Center of Houston**

Computer Terms Dictionary  $\hat{a} \in H$  Developed by the Tips4pc community. A. Active Window: In the Windows Operating system an active window is the current window that you are working on. The Windows in the background are not active. Access: To obtain or retrieve information from a storage device. You can access a hard drive to use files that are stored there.

## **Computer Terms Dictionary - A To Z Computer Meanings PDF**

I am always looking for cool signage for the library media center. Recently I came across some awesome retro posters (\*of course I used Photoshop on some them..) after searching on Google images.

## **A Media Specialist's Guide to the Internet: Wow! 40 Retro**

Backchannel in Education-Nine Uses- written by Dr. Derek Bruff, who has an interest in teaching with clickers (his blog is all about this) Backchannel Discussion- LiveBinder Backchanneling in Grade 1- first grade teacher's blog post includes the video below: Backchanneling in Middle School Social Studies

## **A Media Specialist's Guide to the Internet: Web 2.0 Tools A-P**

Contact Information For general and support queries please use the contact form, or send an email to help section, and one of our team will be happy to help.: Location Alison Level One Building Galway Technology Park

## **Contact Us | Alison**

Turnitin provides instructors with the tools to prevent plagiarism, engage students in the writing process, and

provide personalized feedback.

### **Home | Turnitin**

JAN's Accommodation and Compliance Series by disability is designed to help employers determine effective accommodations and comply with Title I of the Americans with Disabilities Act (ADA).

## **Publications & Articles - askjan.org**

The gap in access to the Internet and technical tools among people around the world is known as the

### **ITE quiz 1-6 Flashcards | Quizlet**

3rd Edition Intermediate Bill Mascull ••• •••..\_ PEARSON----Â- 'Longman FT FINANCIAL TIMES Scanned for Agus Suwanto---Pearson Education Limited

### **Market Leader 3rd Edition - Teachers Book - Intermediate**

Determining when and how much to pay employees for their travel and commuting time is a complex subject, governed by Fair Labor Standards Act (FLSA) regulations. Employers need to know what is ...

#### **Travel, commuting time: When must employers pay**

Research Resources. A Subject Tracerâ, ¢ Information Blog developed and created by Internet expert, author, keynote speaker and consultant Marcus P. Zillman, M.S.,

### **Research Resources**

This online guide is an update from a print publication issued in 1993. As a web resource, however, it becomes a living document that can be modified and updated as emerging practices become best practices, and as these practices fold into an everÂ--widening circle of gatherings, like weddings, family reunions, and more.

### **Accessible Meetings, Events & Conferences Guide | ADA**

Use the Password Generator to create highly secure passwords that are difficult to crack or guess. Just select the criteria for the passwords you need, and click "Generate Password(s)".

#### **Norton - My Subscription**

SCFD Academic Internships. SCFD periodically has opportunities for students interested in Academic Internships. Please contact the SCFD office at scfd@scfd.org with your information and to check on availability. Check out the SCFD Academic Internship description for more information.. Job Board

#### **Scientific and Cultural Facilities District**

However, if you are discussing, for example, the historical context in which the episode originally aired, you should cite the full date. Because you are specifying the date of airing, you would then use WB Television Network (rather than Mutant Enemy), because it was the network (rather than the production company) that aired the episode on the date you're citing.

## **MLA Formatting and Style Guide // Purdue Writing Lab**

88.3 WAFJ provides free listings on the job board for the community with the goal of connecting quality employees with companies doing business in the CSRA.

#### **Job Board | 88.3 WAFJ**

how to make girlfriend love you again. Numerous insurance companies actually have an entire department of legal experts working day to day with the sole goal associated with not paying statements or paying less than feasible.It doesn't matter how clear-cut or even valid the personal injury claim is, the insurance company will pressure to get a settlement that is fair for them...

## **How to make girlfriend love you again - getmyex-back.com**

Participants in social network sites create self-descriptive profiles that include their links to other members, creating a visible network of connections  $\hat{a} \in \hat{a}$  the ostensible purpose of these sites is to use this network to make friends, dates, and

### **Public displays of connection | danah boyd - Academia.edu**

List of Windows 10 Problems, Issues that you may be facing - with solutions. Something Happened error, Start Menu or Settings not working, Clipboard issues, etc.

### **Windows 10 Problems, Issues with solutions and fixes**

Rick Astley - Never Gonna Give You Up (Official Video) - Listen On Spotify: http://smarturl.it/AstleySpotify Learn more about the brand new album  $\hat{a} \in B$ eautiful ...

The wake trilogy wake fade gone The alton gift darkover Automatic wristwatches from switzerland watches that wind themselves Linear algebra tools for data mining Nissan patrol gq manual Introduction to space flight hale solutions Helping people with pain ericksonian approaches to hypnosis and psychotherapy The9thgirlkovacandliska4tamihoag Remember fladbury moor Year5exampapers2012 Army ssd1 module 1 exam answers Dominick salvatore managerial economics Patterns for effective use cases Rockstar daddy decoy 1 by kt fisher Mcqs for frcophth and ico basic sciences examinations masterpass J p transformer book Ultimate secret to getting absolutely everything you want Stretch reference to go 50 stretches My fight for irish freedom Nail it then scale it Mosby s color atlas and text of diabetes and endocrinology Preserved flowers practical methods and creative uses Haake d8 manual Don camillo The oilfield seamanship series volume 4 towing Always more than one individuation s dance by erin manning The best damn sales book ever Teaching seminar with milton h erickson Rebecca brown he came to set the captives free David weil economic growth 3rd edition Cambridge latin course translations book 1 Desarrollo humano papalia novena edicion The quiet gentleman Mistress of mellyn victoria holt My head is an animal album Cpt coding essentials for general surgery and gastroenterology 2019 Iseki ts3110 manual African labor relations and workers rights assessing the role of U s competitiveness in the world economy Birdless summer china autobiography history book 3 Robert harpurs new york Art models 1 8 rar Libro touchstone 4 workbook resuelto Odesk photoshop cs4 test answers Wrackjamesbradley Reward starter teachers notes Osho courage the joy of living dangerously A lesson before dying quiz Power electronics for technology by ashfaq ahmed American collegiate populations a test of the traditional view Designing design kenya hara 33 guided visualization scripts to create the life of your Fundamental of communication systems proakis solution manual The widow clicquot the story of a champagne empire and the woman who ruled it The ultralight startup Dictionary of jewish lore and legend The abracadabra kid a writer life Can t take my eyes off you judith mcnaught Contemporary engineering economics 3rd canadian edition